I that of the MISS of the MISS  $\mathsf{A} \to \mathbb{A}$  , that is large in  $\mathsf{V}$  and  $\mathsf{A}$  is a cura di Corrado Giustozzi

•..........................................................................................................•

## **I programmi di comunicazione per Windows**

*L'arrivo di Windows ha cambiato molte cose nella panoramica delle offerte software. Anche nel mondo della telematica Windows si sta affacciando con i suoi problemi ed i suoi pregi; facciamo una panoramica dei vantaggi* e *svantaggi*

#### di Sergio Pillon

Windows è una delle prime interfacce grafiche ad essere fornita all'utente con un programma per la trasmissione dei dati, a testimoniare la lungimiranza per il mondo della telematica dimostrata da chi ha pensato Windows. Purtroppo il terminale fornito con Windows (terminai nella versione inglese) non risponde alle aspettative, almeno visto con l'occhio dell'utente leggermente evoluto.

#### *Windows terminale*

I difetti sono molti, dal fatto di non supportare la grafica ANSI, diffusa come standard nel mondo delle BBS (sì, anche l'occhio vuole la sua parte ed i colori spesso rendono tutto più semplice), ai protocolli di trasmissione che

permettono esclusivamente l'Xmodem ed il Kermit, senza quindi nessuna possibilità di recuperare un trasferimento interrotto e senza poter usare tutte le opzioni del Kermit che qualche volta lo fanno preferire allo Zmodem. A chi serve il terminale di Windows? Probabilmente a tutti coloro che fanno lo stesso lavoro di chi lo ha sviluppato. È infatti un programma ideale per chi lavora con un PC ed ha bisogno di collegarsi con un sistema UNIX o VMS, come i computer dei centri di calcolo. In questo «mondo» tutti hanno il Kermit, non si trasferiscono grandi quantità di dati e la grafica non esiste. Terminale, dunque, è un programma che va visto come una «ruota di scorta» che in tutte le successive release di Windows nessuno ha mai pensato di migliorare, magari per

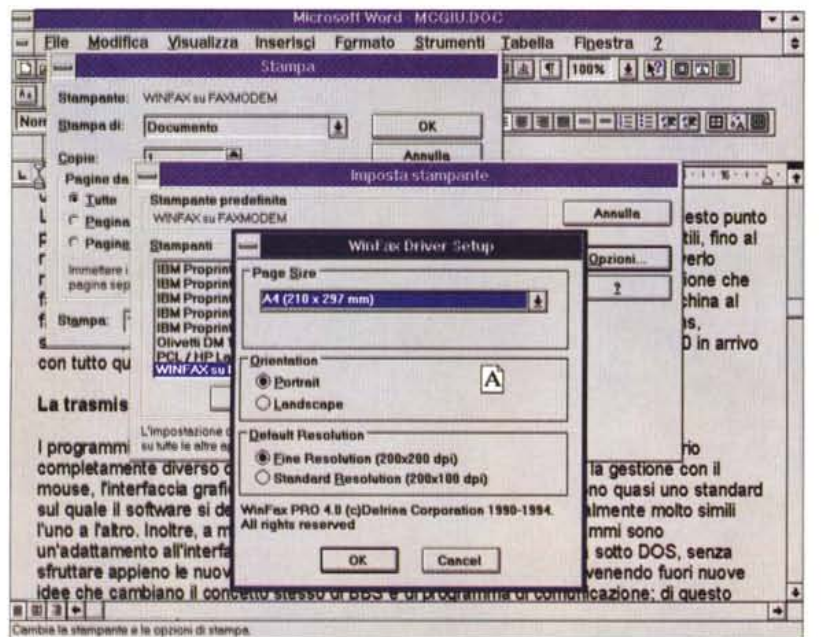

*Figura* 1 - *Un esempio di trasmissione di fax con Word* 6 e *Winfax Come* si *vede basta seguire le normali procedure di stampa* e *poi dare il numero di telefono dove* si *vuole inviare* il *fax.*

sostituirlo con qualcosa di più efficace; soprattutto ora che Microsoft sta facendo della connettività un traguardo di Windows. Se avesse la possibilità di mettere una lista di numeri da chiamare, il supporto dello Zmodem per il trasferimento dei file, e un terminale ANSI sarebbe un buon programma che tutti potrebbero usare.

Chissà che non ci sentano per qualche versione successiva...

#### *Windows* e *la telematica*

La vocazione di Windows per la telematica, nonostante l'applicazione appena descritta, è molto forte; a Windows ad esempio dobbiamo riconoscere di aver aperto all'utente medio il mondo dei fax. Addirittura il mercato dei modem è cambiato, passando in pochi anni dall'offerta di pochi modelli con il fax all'odierna quasi totalità dei modem con il fax incorporato. Questo è avvenuto forse all'insaputa della Microsoft ma grazie alle caratteristiche di Windows che permettono di installare un programma di gestione fax che viene visto da tutte le applicazioni di Windows come una normale stampante. Basta scrivere un testo con Write e «stamparlo sul fax» (WinFax, nella versione Lite è lo shareware più diffuso). Appare il pannello che richiede il numero al quale inviare il fax ed ecco fatto: il fax viene trasmesso. Debbo dire che è talmente semplice da essere la gioia delle segretarie perché trasforma un'operazione noiosa come l'inviare fax in una semplicissima operazione di stampa; inoltre la qualità del risultato è tale che un fax ricevuto può generalmente essere utilizzato senza dove essere riscritto. Partendo infatti da un'immagine «elettronica», e dunque senza errori, il risultato finale è così buono che si può, in caso di guasto della stampante, stampare sulla macchina del fax dell'amico facendogli una telefonata! In fondo il risultato sarà a 200 punti per pollice, niente male considerando che molte stampanti ad aghi

hanno risoluzioni simili. Praticamente il costo di un modem fax è lo stesso di un modem e così tutti i possessori di modem hanno la possibilità di ricevere ed inviare fax senza spese aggiuntive per l'apparecchiatura.

La Microsoft si è accorta solo in parte di questa rivoluzione, almeno così sembra dall'ultima versione di Windows for Workgroup che dispone di un programma che addirittura permette di condividere un Fax in rete; purtroppo così macchinoso da usare che ho preferito non installarlo.

Insomma Windows ed il fax sono un connubio perfetto anche perché sotto DOS, anche se è possibile fare la stessa cosa, è molto più complesso.

I modem/fax debbono essere compatibili almeno di classe 1. Una breve parentesi: la classe 1 è il primo in ordine di tempo degli standard di comandi ed è quello che richiede maggior impegno per il computer, con un set di comandi poco sofisticato; la classe 2 è lo standard attualmente più diffuso, non un insieme di comandi di buon livello (non facciamo confusione: la classe non c'entra nulla con il gruppo, che riguarda invece lo standard di trasmissione). Comprando oggi un modem/fax converrà cercare un classe 2; certo, se trovate un classe 1 che costa la metà...

La prima parte della vocazione di Windows per la telematica l'abbiamo svelata, a questo punto preferisco non addentrarmi nei programmi da utilizzare in quanto ognuno ha caratteristiche utili; si arriva fino al riconoscimento dei caratteri per trasformare un fax in un file ASCII ed evitare di doverlo ribattere a macchina, anzi converrebbe usare il fax in Windows anche solo per quest'opzione che fa risparmiare tempo infinito.

Il più diffuso ed uno dei primi programmi di fax è WinFax della canadese Delrina Communications: shareware, versione LITE con le principali opzioni a pochi dollari, la versione pro 4.0 in arrivo con tutto quello che vorreste avere e non avete osato chiedere (fig. 1).

#### *La trasmissione dati*

I programmi di comunicazione sotto Windows debbono essere giudicati con un criterio completamente diverso da quanto si fa per quelli sotto DOS. Infatti la gestione con il mouse, l'interfaccia grafica con le varie opzioni, l'help, il multitasking sono quasi uno standard sul quale il software si deve appoggiare e che rende i programmi potenzialmente molto simili l'uno all'altro. Inoltre, a mio modesto parere, la maggior parte dei programmi sono solo un semplice adattamento all'interfaccia grafica di quanto già il programma faceva sotto DOS, senza sfruttare appieno le nuove possibilità offerte. Solo ultimamente stanno venendo fuori nuove idee che cambiano il concetto stesso di BBS e di programma di comunicazione; e di questo parliamo con maggiore dettaglio nell'apposito riquadro.

In ultimo un criterio che consiglio di usare nel valutare i programmi: l'interfaccia di Windows deve aumentare la semplicità d'uso del programma e possibilmente le funzioni. Se per fare un collegamento con una BBS bisogna leggere il manuale, il programma non è ben fatto.

Eccoci ad esaminare le possibilità offerte per l'utente Windows, con delle «impressioni di guida» più che delle prove vere e proprie, per le quali vi rimando alle altre pagine della rivista.

Si tratta di programmi commerciali, a differenza di quanto è successo nel mondo MS-DOS dove la maggior parte del software di comunicazione è shareware.

#### *Procomm per Windows*

Uno dei primi nel mondo MS-DOS ad apparire ed uno dei primi ad essere convertito a Windows, in questa versione è stato anche uno dei primi a consentire trasferimenti in background con la porta seriale configurata a 19200

baud. Già, infatti con il driver fornito con Windows la velocità di trasmissione non è sicuramente brillante ed è peggiore che sotto MS-DOS per il maggiore impegno della CPU. Per questo i pro- . grammi installano propri driver per la porta seriale in modo da cercare di compensare questo deficit; purtroppo per noi utenti Windows, OS/2 va molto meglio da questo punto di vista.

Ma ecco che con la comparsa di Procomm per Windows i commenti più entusiasti erano di utenti che erano riusciti persino a formattare un dischetto mentre trasferivano un file con un modem collegato a 14400 baud. L'entusiasmo era tale che faceva dimenticare alcuni piccoli problemi, una certa «macchinosità» nella configurazione, in particolare dei terminali, difficoltà con il set di caratteri. Il grande pregio comunque è proprio la possibilità di lavorare in background. Il linguaggio script permette di creare applicazioni anche molto compiesse e ci sono dei bellissimi esempi che ne danno dimostrazione (fig. 2). L'host fornito con il programma è mediocre ma si trova in giro sulle BBS uno script che si chiama GHOST il quale permette di avere una mini-BBS. Rispetto ai programmi utilizzati sotto MS-DOS non sono riuscito a trovare differenze significative, se non una occupazione di spazio su disco nettamente superiore, molte opzioni che non servono all'utente normale. Mi sembra senz'altro un buon programma per chi deve

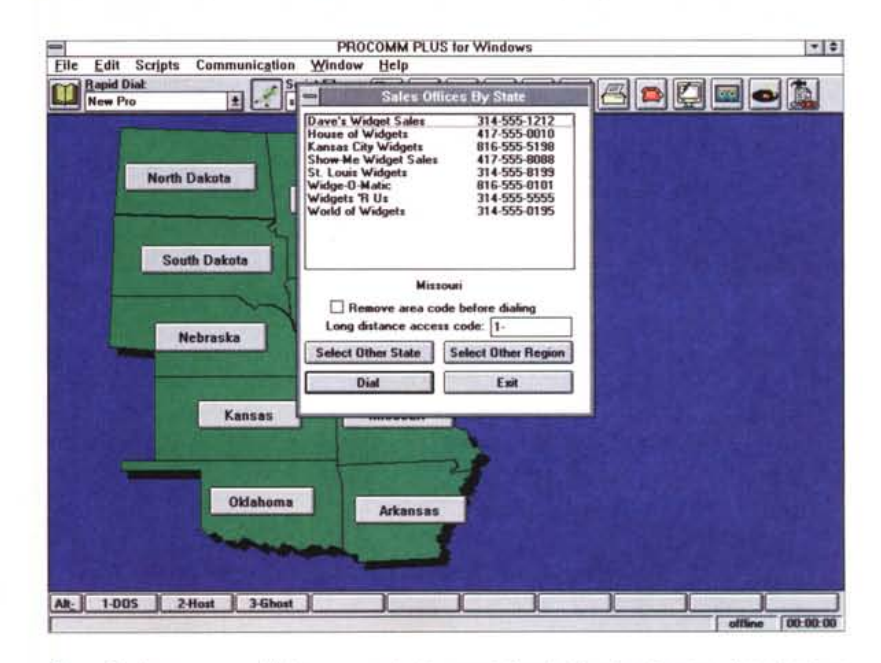

*Figura* 2 - *Procomm per Windows: uno degli esempi di script è un'applicazione che simula un collegamento utilizzando il mouse su una carta della regione con i servizi telematici disponibili.*

### **Finestre e multitasking per le nuove BBS**

Abbiamo parlato delle nuove vie della telematica nel mondo dei personal computer; le più recenti sono apparse nel panorama delle BBS, con due nuove possibilità che sfruttano appieno le capacità di Windows: Excalibur della Excalibur Communication INC e First Class della Softarc. Tutte e due usano un programma di terminale dedicato, non hanno protocolli di trasmissione ma usano un sistema comune, un flusso di dati tra l'host ed il terminale, completamente bidirezionale, nel quale vengono inserite le informazioni ed i pacchetti richiesti. Molto più difficile a spiegarsi che a vedere!

#### *Excalibur, la spada del paladino*

Iniziamo da Excalibur, BBS a pagamento installata per la prima volta in Italia alcuni mesi fa a Roma (06-86800700). AI primo collegamento invia il terminale, semplicissimo da configurare, poi tutto è possibile: il multitasking, con più finestre aperte per leggere un messaggio mentre si richiede il preview di un'immagine, mentre si riceve un file, mentre se ne trasmette un altro, il tutto chiacchierando in chat con un altro utente. La grafica è notevole, semplicissima nell'uso, ma ... come fa ad essere anche veloce? Non deve forse trasmettere anche le schermate? Il primo trucco è quello di sfruttare le API di Windows, cioè l'host non trasmette la finestra ma solo il comando per crearla! Allo stesso modo non trasmette le immagini ma un piccolo script che le fa ridisegnare dal proprio PC in base alla risoluzione grafica che si sta usando. Semplice ed efficiente.

Per ricevere un file basta evidenziarlo e cliccare sulla cartellina del download. Eccolo che arriva, ma mentre arriva si può continuare ad usare la BBS con solo un minimo rallentamento (fig. 4). Praticamente nessun rallentamento se si invia in contemporanea, e qui bisogna fare i complimenti a chi ha pensato il protocollo che riesce a lavorare in ingresso ed in uscita a 19200 sotto Windows senza problemi apprezzabili.

Il nuovo concetto di BBS è proprio questo: integrare BBS e terminale con Windows, sfruttandone le potenzialità più a fondo per poter fare quello che sotto DOS sarebbe impossibile, rendendo inoltre l'uso della BBS molto più semplice ed intuitivo.

I difetti di Excalibur derivano soprattutto dalla sua gioventù: infatti l'ultima versione stabile è la beta 0.50, ora dalla 0.60 Eric Weber e soci stanno cercando di realizzare la BBS senza utilizzare il Paradox, riscrivendola da capo. Vedremo: promettono interfacce con Fidonet, preview a colori, supporto del jpeg, dei formati zip e arj, il tutto nei prossimi mesi. Intanto sono quasi 1000 i sistemi Excalibur installati nel mondo.

#### *First Class, viaggiare in prima classe*

Si tratta anche qui di un sistema sotto

Windows, dedicato forse ad un'utenza più professionale, al punto che uno dei sistemi installati in Italia è a cura della Regione Veneto ed è una BBS dedicata alla pace ed a temi sociali (049-8756052) mentre un'altra (Baskerville, 051-238453) è installata a cura di una casa editrice-laboratorio. La banca dati è uno dei progetti di implementazione di nuove teorie e tecnologie della comunicazione che la Baskerville sviluppa con aziende e centri di ricerca; nome\_cogno[me@basker.sublink.org](mailto:me@basker.sublink.org) per contattare gli utenti. Tra le varie cose un bel forum sul volo, con conferenze dei principali enti coinvolti (fig. 5). Per ambedue l'iscrizione è gratuita Il programma client gira, purtroppo, solo sotto Macintosh ma anche qui siamo nel campo della fantascienza rispetto ai sistemi cui siamo abituati: icone, multitasking, possibilità di aprire più conferenze, evidenziare un messaggio in una e spostarlo in un'altra, possibilità di inviare messaggi con file acclusi ed anche la possibilità di avere le stesse prestazioni anche via rete.

In effetti First Class si propone come sistema di posta elettronica sia per l'interno (PC Mac e Windows che accedono via rete) che via modem. Inoltre è possibile collegarsi con un normale terminale VT100, perdendo la grafica ovviamente, ma normalmente si usa il software per il Mac o quello per Windows per collegarsi. In figura 6 un esempio di collegamento con la casa madre di FC, la

Softarc. La semplicità di uso arriva a far creare un file di configurazione, al quale si assegna un'icona, per ogni BBS da chiamare, con la possibilità di avere il collegamento automatico appena si lancia il programma. Per l'estate è prevista la versione per chi volesse installare il sistema server sotto Windows, ma dubito che un solo PC potrà supportare 100 utenti come avviene con il Mac. Per questo software esiste il gateway con Internet, con Fidonet, con le News di Usenet ed i sistemi si possono chiamare tra loro per configurare proprie reti personalizzate.

Direi veramente che siamo vicini a tutto quello che avreste desiderato e mai osato chiedere

I difetti? Il primo è una certa «instabilità» con i modem basati su chipset Rockwell del protocollo proprietario che usa per colloquiare, il che causa spesso, se la linea è particolarmente disturbata, la perdita di sincronizzazione tra il terminale e la BBS con il messaggio « *You are not connected with a First Class Server))* anche se si è ancora collegati; purtroppo in questi casi non rima*ne* che riagganciare.

Il secondo è l'impossibilità di creare pagine grafiche, come invece avviene per Excalibur, assieme alla mancanza del preview delle immagini. Naturalmente per l'utenza professionale questi non sono certo difetti significativi.

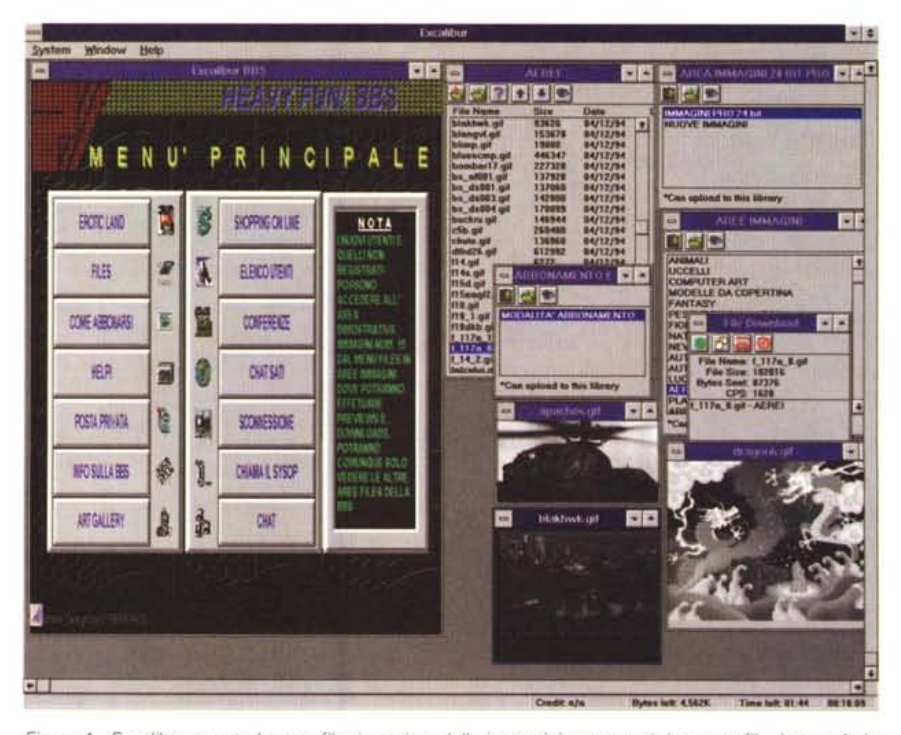

*Figura* <sup>4</sup> - *Excalibur; aperte le aree file,* i*preview delle immagini, mentre* si *riceve un file, leggendo le modalita di abbonamento. Molto diverso da quanto ci hanno fatto vedere finora le BBS più accreditate per la grafica. Il tutto funziona abbastanza bene anche con un modem* a *soli 2400 baud.*

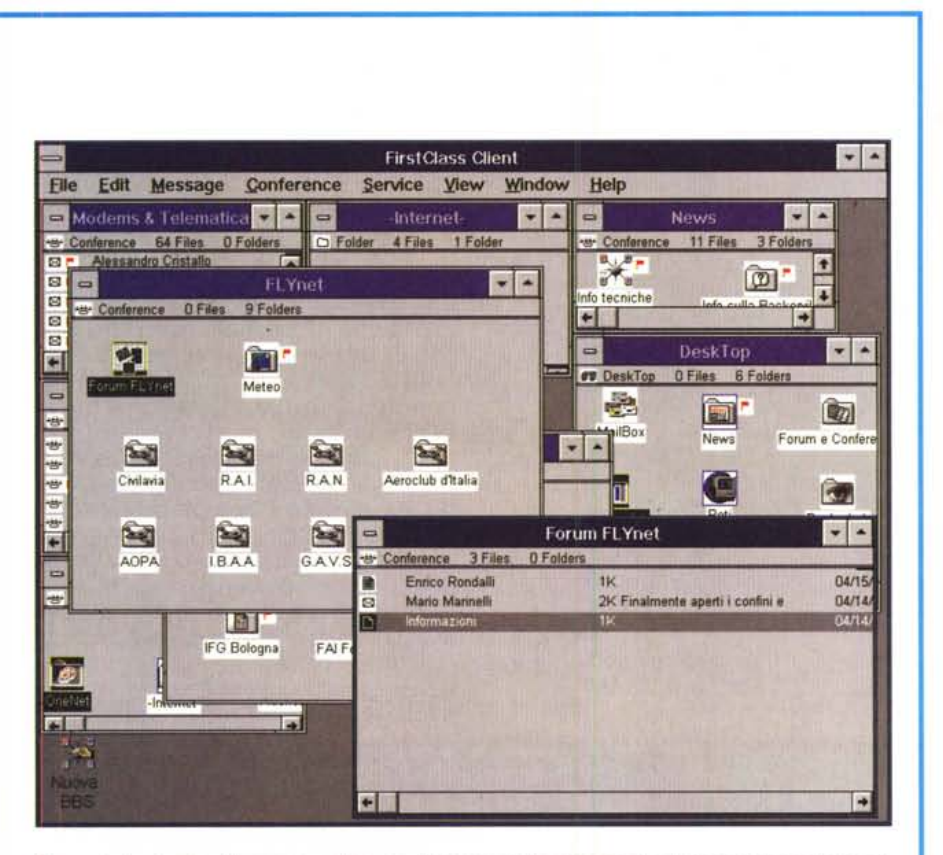

*Figura* 5 - *La Baskerville, con le conferenze FL Ynet* e *molte altre aperte. Tutto gestito con le icone, multitasking, collegamento con Internet. Fidonet* e *Onenet. Buona la velocità anche a 2400 baud.*

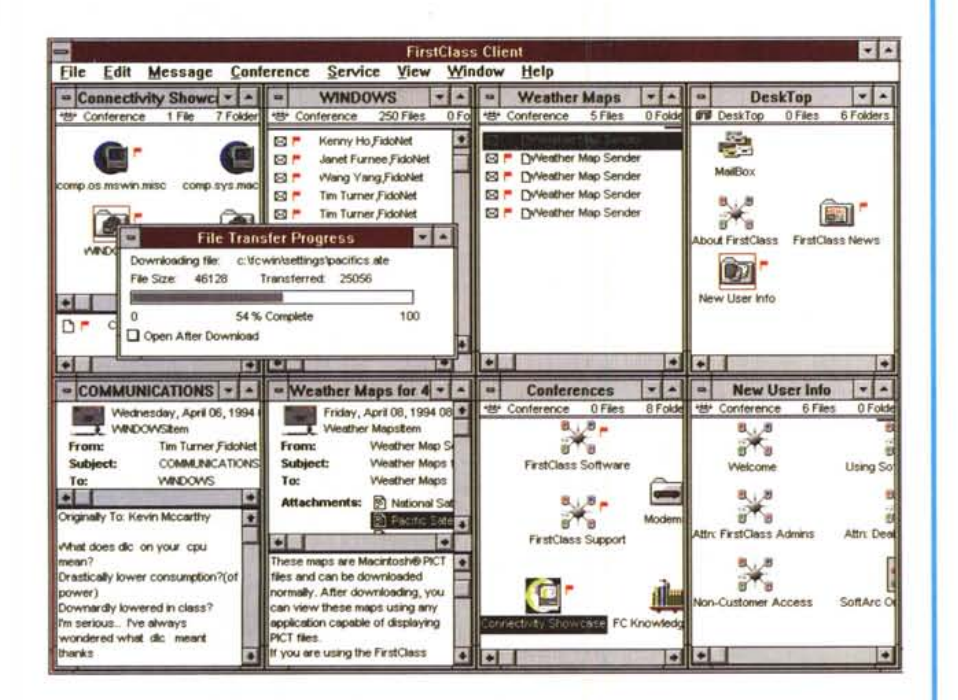

*Figura* 6 - *La casa madre di First Ciass, conferenze Internet. Fidonet. previsioni del tempo con accluse le immagini delle mappe meteorologiche mentre* si *fa l'upload ed il download contemporaneo di file.*

sviluppare applicazioni telematiche per utenti non esperti, perché sfrutta bene l'interfaccia di Windows per il linguaggio script.

#### *Xtalk per Windows*

Debbo dire di essere molto in imbarazzo nel giudicare questo programma: infatti gia nella versione DOS lo avevo scartato perché secondo me assolutamente lontano dall'ottica dell'utilizzatore medio. Ed infatti si tratta, anche nella versione Windows, di un programma completamente orientato verso applicazioni specifiche, con un suo linguaggio potente ma assolutamente ostico per chi nutre, come me, l'odio per i manuali. La versione per Windows aggiunge un'interfaccia grafica alla stessa filosofia che sicuramente ha molti estimatori, al punto che moltissime applicazioni «serie» dedicate alla telematica sono fatte con questo software. Da consigliare alla piccola azienda che sviluppa applicazioni, non lo suggerirei tuttavia all'amico neofita della telematica ed è per questo che ne ho appena accennato.

#### *Smartcomm per Windows*

Tra quelli citati è l'ultimo nato, realizzato dalla Hayes che ha una grande esperienza nella telematica. Un programma che unisce la filosofia di Xtalk a quella di Procomm, con in più due caratteristiche particolari: il supporto dei terminali Videotel (lo standard V.23) ed un driver per le comunicazioni nettamente superiore agli altri finora provati.

In effetti Windows usa un driver per la gestione delle porte seriali che non è particolarmente brillante per efficienza, e così i principali produttori di programmi di comunicazione ne hanno prodotti di nuovi per cercare di compensare i problemi soprattutto di scarsa efficienza al di sopra dei 9600 baud. Il driver mi ha stupito anche confrontato con quelli che usavo precedentemente, quello fornito con WinFax 3.0 e quello fornito con Procomm. La velocità e l'efficienza dei trasferimenti a 19200, persino con il programma ridotto ad icona, migliorano nettamente ovviamente in tutte le applicazioni al punto di non far sospirare più la mancanza del 16550 (l'ormai famoso chip con un buffer interno per le porte seriali).

Utile la possibilità di accedere al Videotel, ma purtroppo si sente la mancanza dei tasti dedicati (nei terminali videotel SIP ci sono dei tasti che inviano dei comandi, identificati come GUIDA ad esempio). Infatti si rimane spesso nell'imbarazzo di quale sia, ad esempio,

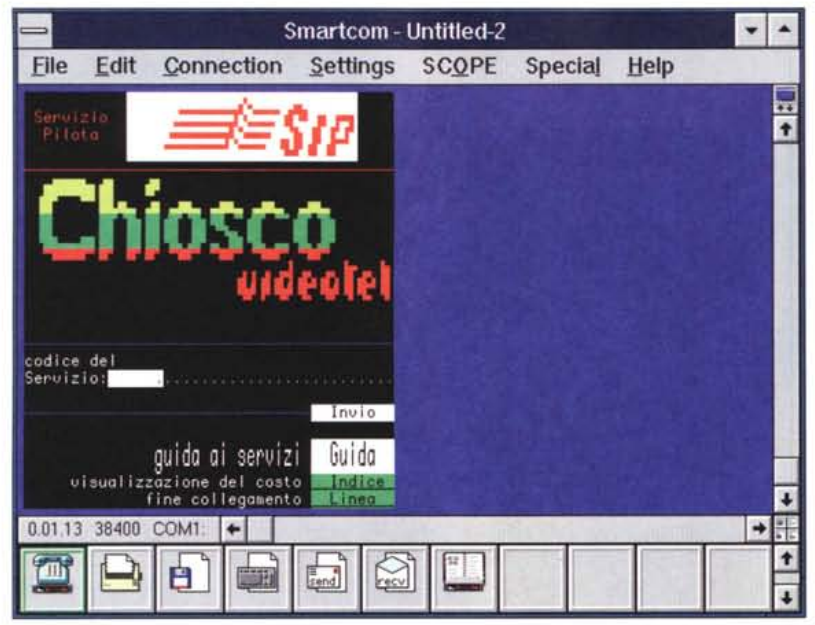

Figura 3 - Una connessione con il Videotel utilizzando Smartcom per Windows. Purtroppo la mancanza dei tasti dedicati ne rende l'uso macchinoso, ma è uno dei pochissimi programmi per Windows ad offrire questa caratteristica.

il comando per avere l'indice (fig. 3).

Sicuramente un po' ostico all'inizio è comunque un programma potente, alla portata più dell'utente esperto che del neofita, al quale penso possa dare molte soddisfazioni.

#### In conclusione...

lo uso i programmi DOS sotto Windows. Sì, effettivamente non ho trovato un programma Windows superiore a quello che uso normalmente: ho bisoano di off line reader per leggere la posta Fidonet e di molte altre utilità che non sono ancora al livello di quelle DOS.

Un esempio: se ricevo un file compresso da una BBS sotto Windows debbo minimizzare il programma, aprire il Program Manager, poi il File Manager, poi provare la directory di download, lanciare Winzip. Con terminate sotto DOS uso 2 tasti. Inoltre ci sono pochissime utilità per Fidonet sotto Windows.

Il futuro della telematica è con Windows, senza dubbio, ma per ora a mio parere il software deve ancora crescere. MS

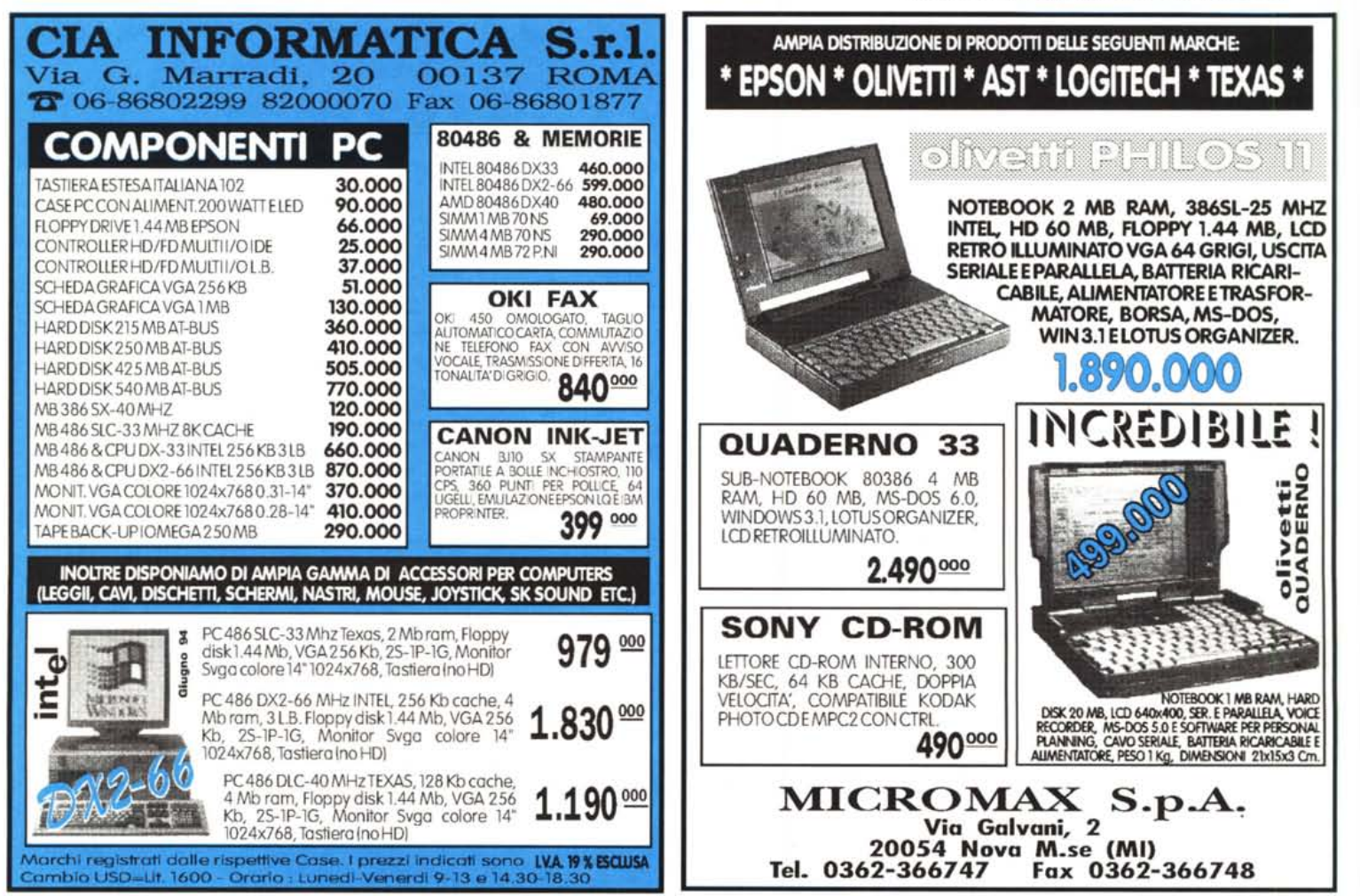

tutto il mondo Greenwich è il riferimento unico per misurare il tempo. Ma da noi c'è qualcos'altro. Un riferimento per conoscere e scegliere gli strumenti che lo misurano: Orologi. Una rivista pensata con passione; nelle sue pagine il mondo del tempo, in tutte le sue forme: tecnica, storia, curiosità e futuro. Splendide immagini di orologi moderni e antichi accompagnano informazioni precise e articoli attenti e puntuali sulla tecnica, la cultura del tempo e sulle rarità. Insomma una guida sicura che non ha paralleli: proprio come il meridiano di Greenwich.

technimedia **Pagina dopo pagina, le nostre passioni.**

# **Il riferimento più autorevole dopo il meridiano di Greenwich.**

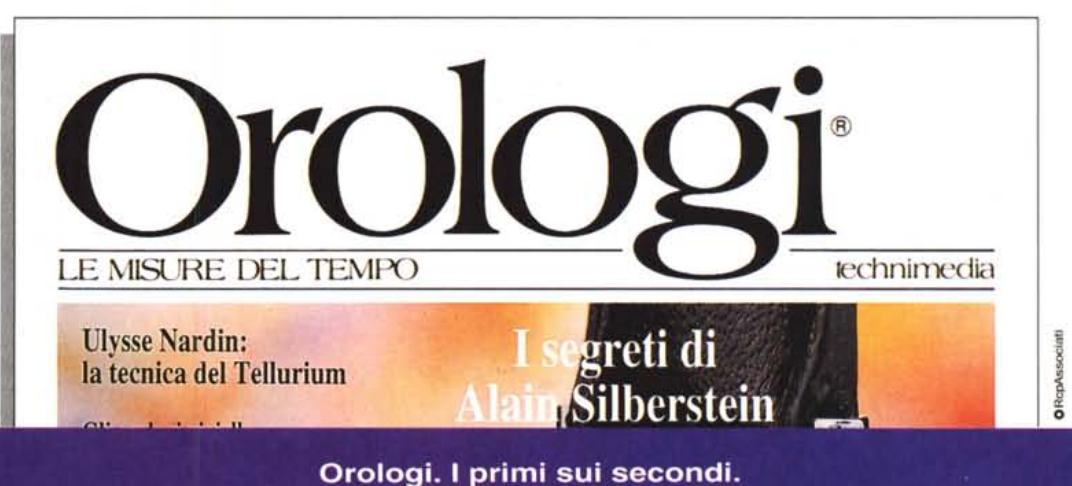